государственное автономное профессиональное образовательное учреждение Самарской области «Новокуйбышевский гуманитарно-технологический колледж»

#### **КОМПЛЕКТ КОНТРОЛЬНО-ОЦЕНОЧНЫХ СРЕДСТВ**

по оценке освоения итоговых образовательных результатов учебной дисциплины

**ОП 06 Основы алгоритмизации и программирования** программы подготовки специалистов среднего звена **09.02.04 Информационные системы (по отраслям)**

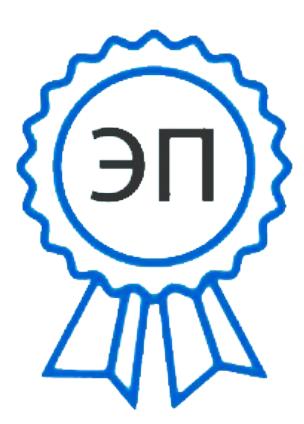

C=RU, OU=директор, O=" ГАПОУ СО ""НГТК""", CN=Земалиндинова В.М., E=coll\_ngtk\_nkb@samara.edu. ru

00c0c015673a4b00a0 2021.03.25 23:20:54+04'00' ОДОБРЕНО на заседании ПЦК Председатель ПЦК Е.А. Баткова

#### УТВЕРЖДАЮ Заместитель директора О.С. Макарова

# **Разработчик:**  ГАПОУ «НГТК» преподаватель Е.А. Баткова **Рецензенты:**  $\frac{}{\text{(mecto paforb)}}$  (занимаемая должность) (ФИО) (занимаемая должность) (место работы) (занимаемая должность) (ФИО)

2

#### **ПОЯСНИТЕЛЬНАЯ ЗАПИСКА**

Комплект контрольно-оценочных средств предназначен для оценки освоения итоговых образовательных результатов учебной дисциплины **Основы алгоритмизации и программирования** в рамках программы подготовки специалистов среднего звена по специальности **09.02.04 Информационные системы (по отраслям)**.

Формой проведения оценочной процедуры является дифференцированный зачёт. Дифференцированный зачёт проводится в форме выполнения теста и практических заданий по дисциплине.

Обучающийся, завершивший обучение по учебной дисциплине **Основы алгоритмизации и программирования**, должен обладать умениями и знаниями, соответствующими требованиям ФГОС СПО.

Для положительного заключения по результатам оценочной процедуры в ходе экзамена по дисциплине установлен показатель, при котором принимается решение:

– оценка 3 «удовлетворительно» не менее 70 % выполнения задания;

- оценка 4 «хорошо» 85%- 94%;
- оценка 5 «отлично» 95 % и выше.

При наличии противоречивых оценок по одному тому же показателю при выполнении разных видов работ, решение принимается в пользу обучающегося.

#### 1. ПАСПОРТ КОМПЛЕКТА КОНТРОЛЬНО-ОЦЕНОЧНЫХ СРЕДСТВ

#### $2.1.$ Предметы оценивания

В результате освоения учебной дисциплины Основы алгоритмизации программирования обучающийся должен обладать следующими  $\mathbf{M}$ знаниями, способствующими формированию умениями и обших  $\mathbf{M}$ профессиональных компетенций, предусмотренных ФГОС СПО:

#### Умения

- $y_1$ Уметь работать в среде программирования.
- $Y<sub>2</sub>$ Уметь реализовывать построенные алгоритмы в виде программ на конкретном языке программирования.
- $y_3$ Уметь тестировать и отлаживать программы на реальных данных.

#### Знания

- $31$ Знать этапы решения задач на компьютере.
- 32 Знать типы данных.
- 33 Знать базовые конструкции изучаемых языков программирования.
- 34 Знать принципы структурного и модульного программирования.
- 35 Знать принципы объектно-ориентированного программирования.

#### 2.2 Результаты освоения дисциплины, подлежащие проверке

Комплект контрольно-оценочных средств, предназначен для оценки освоения итоговых образовательных результатов учебной дисциплины Основы алгоритмизации и программирования.

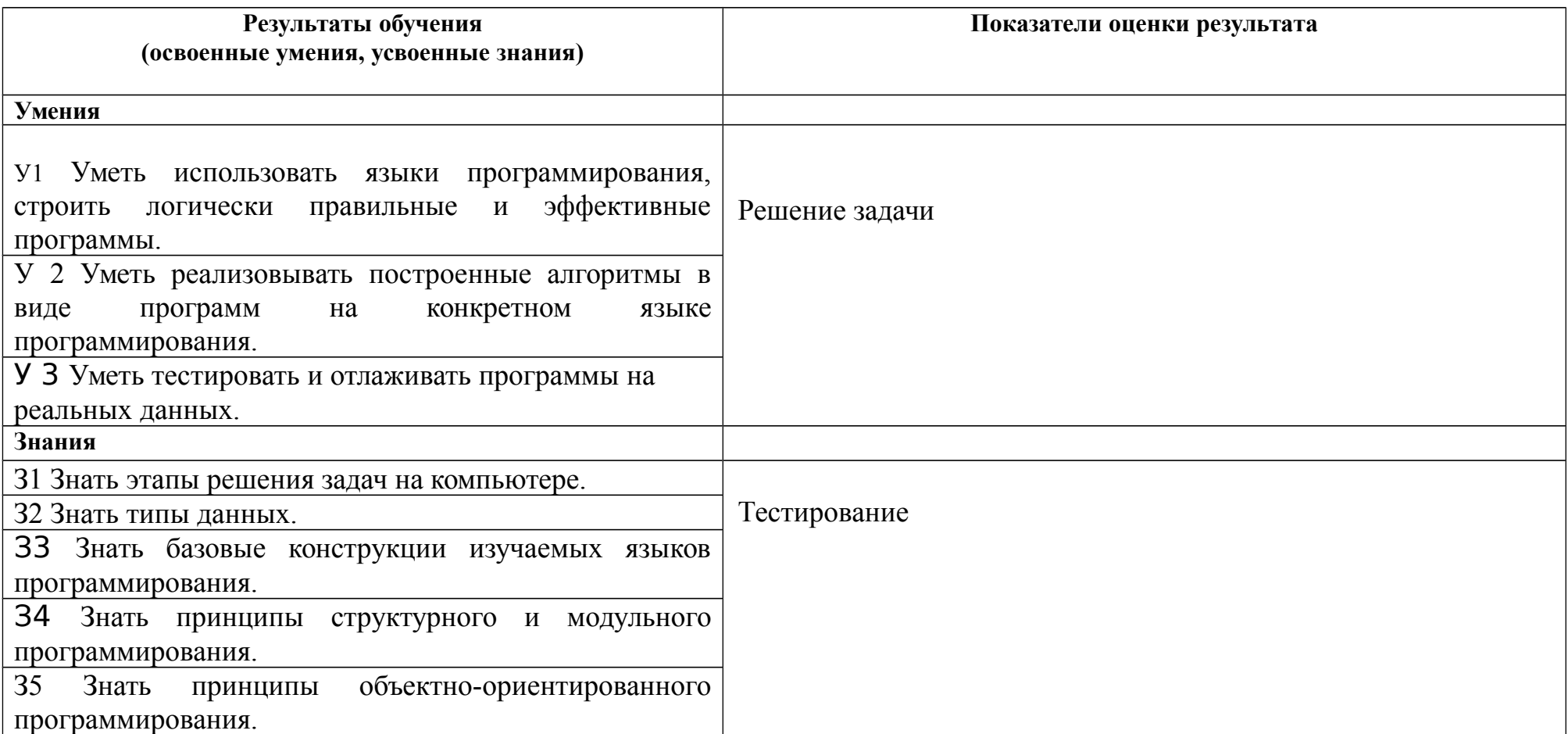

#### **2.3 Объекты оценки**

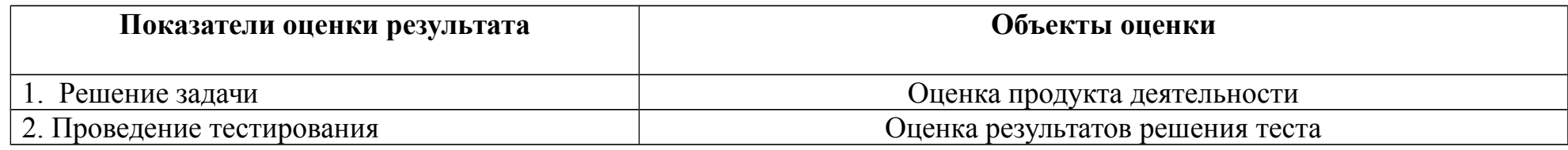

### **3. ИНСТРУМЕНТАРИЙ ПРОВЕРКИ**

Инструментарий проверки содержит:

- тест в 2 вариантах по 25 вопросов. Из них: 20 вопросов закрытого типа и 5 вопросов открытого типа. В тесте в вопросах закрытого типа представлены 4 вопроса на установление соответствия, остальные на выбор ответа из 4 предложенных ответов;
- практическое задание в одном варианте.

#### **Задание 1**

Тестирование

Вариант 1

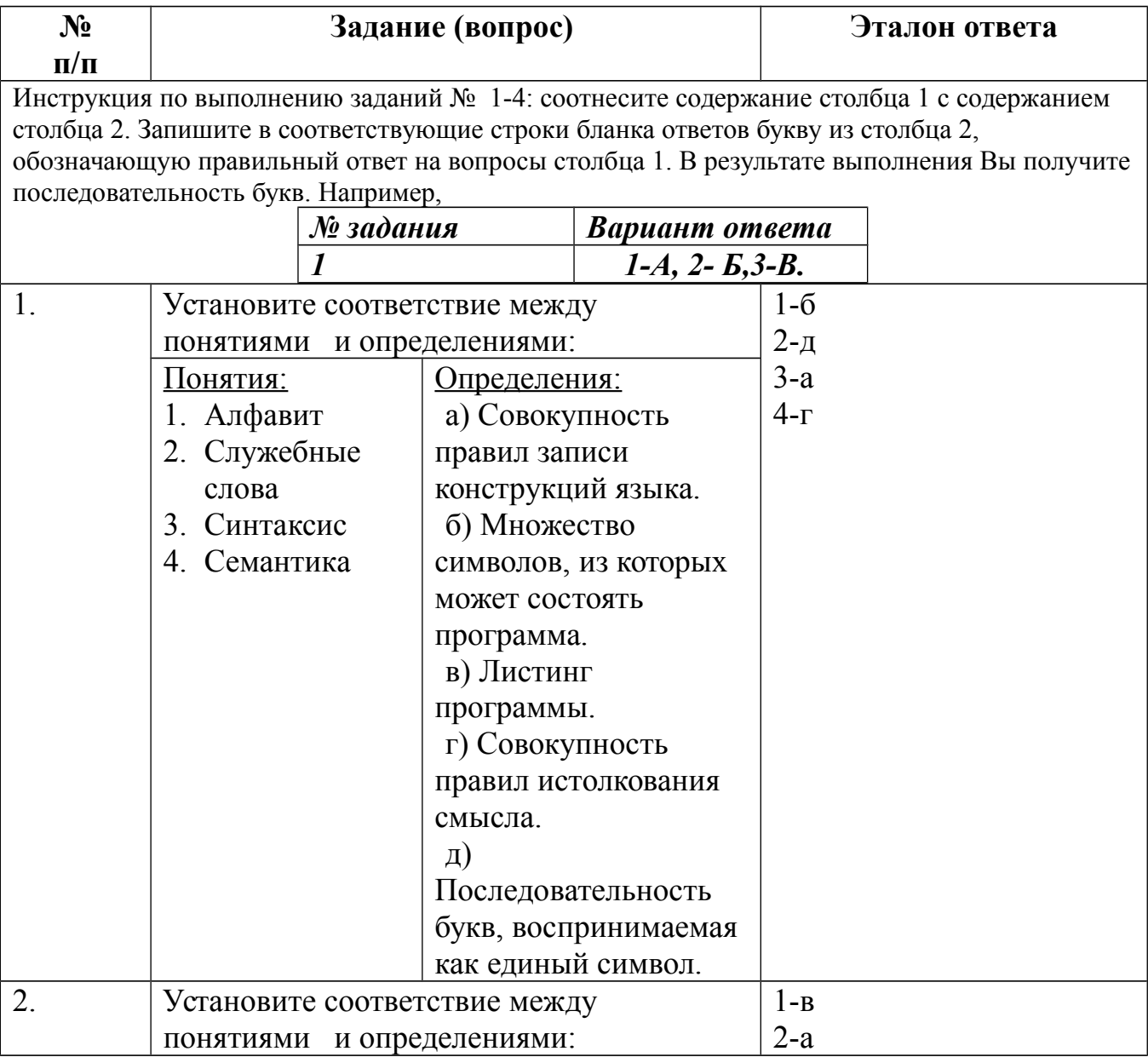

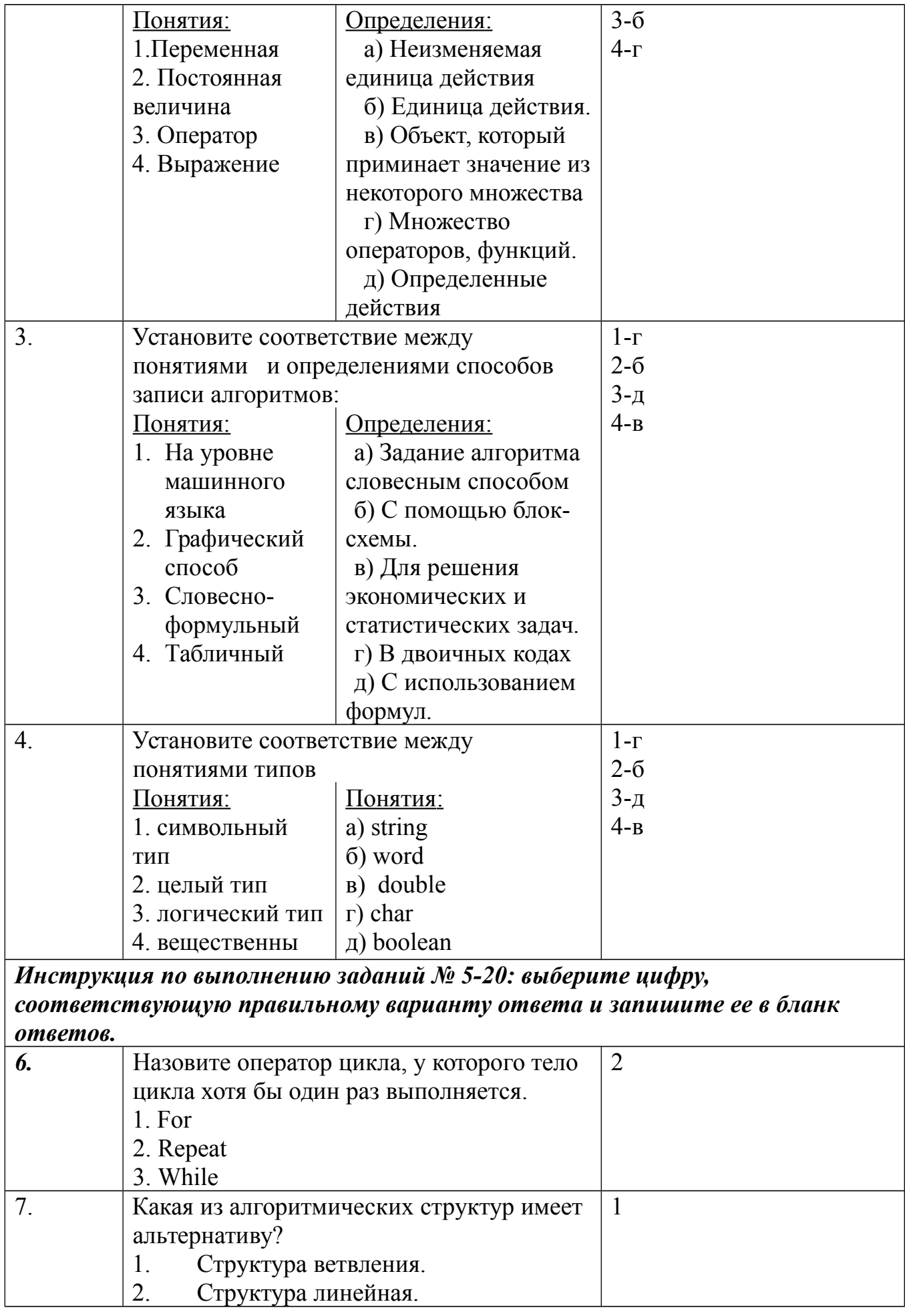

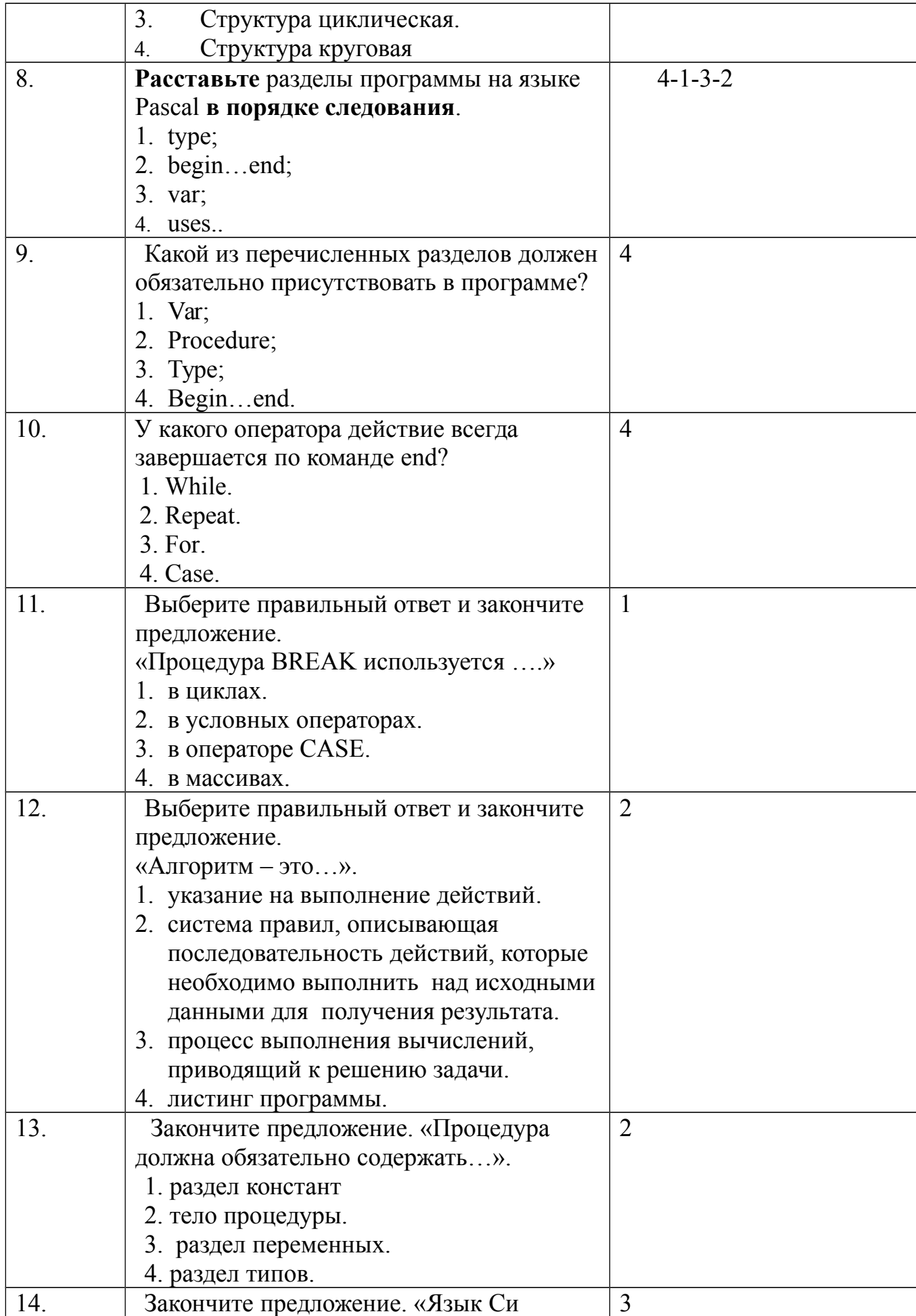

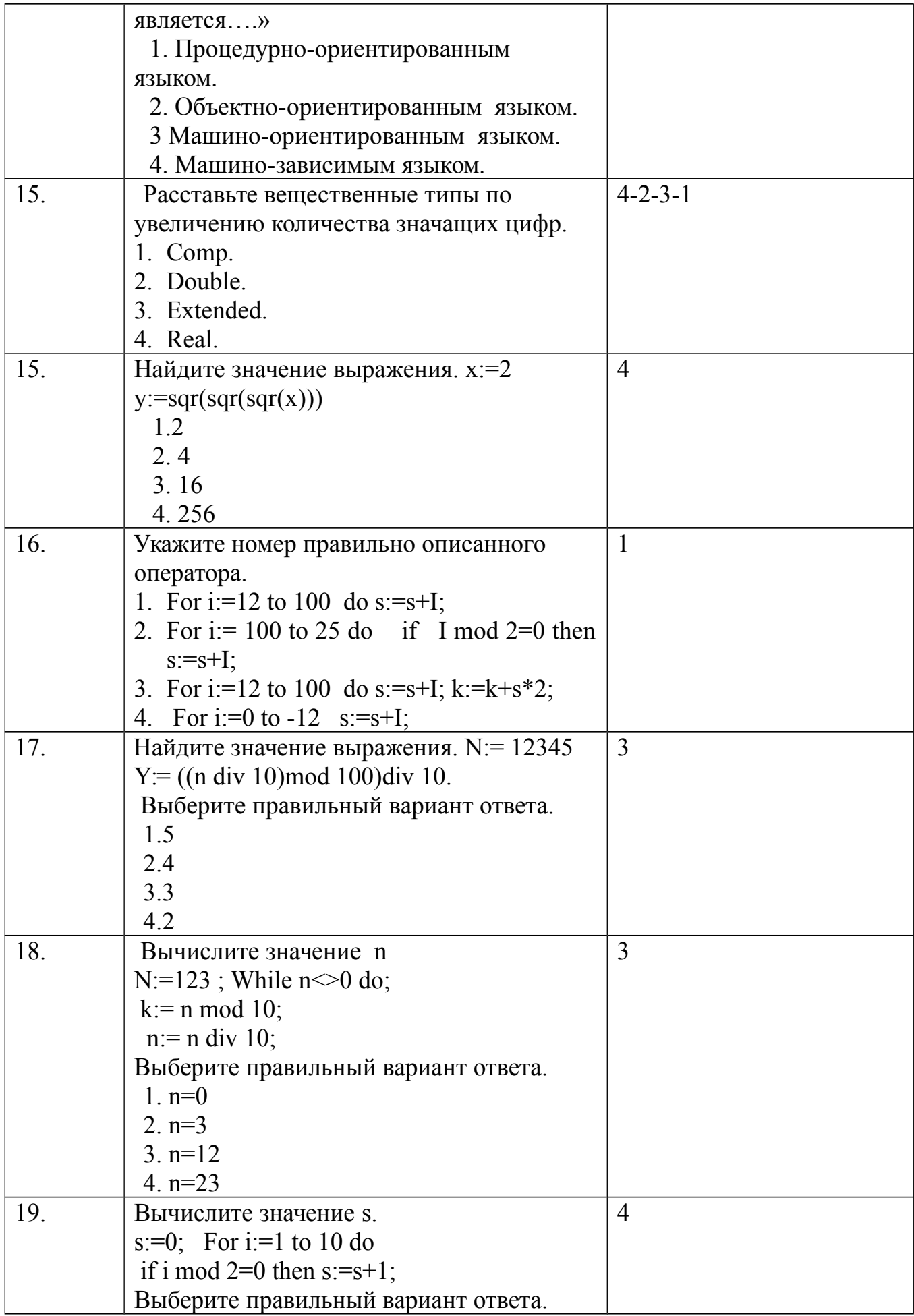

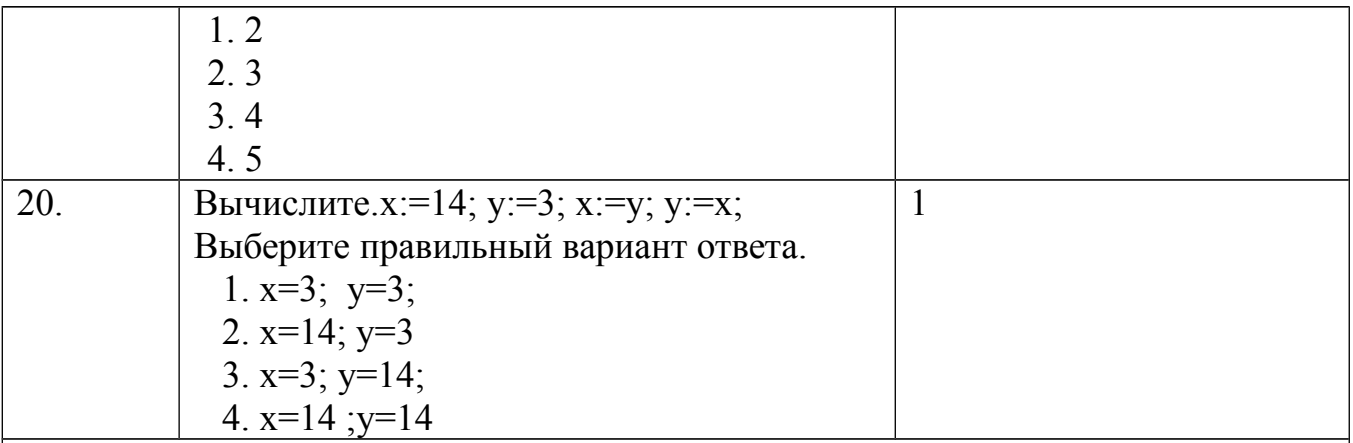

Инструкция по выполнению заданий № 21-25: в соответствующую строку бланка ответов запишите ответ на вопрос, окончание предложения или пропущенные слова.

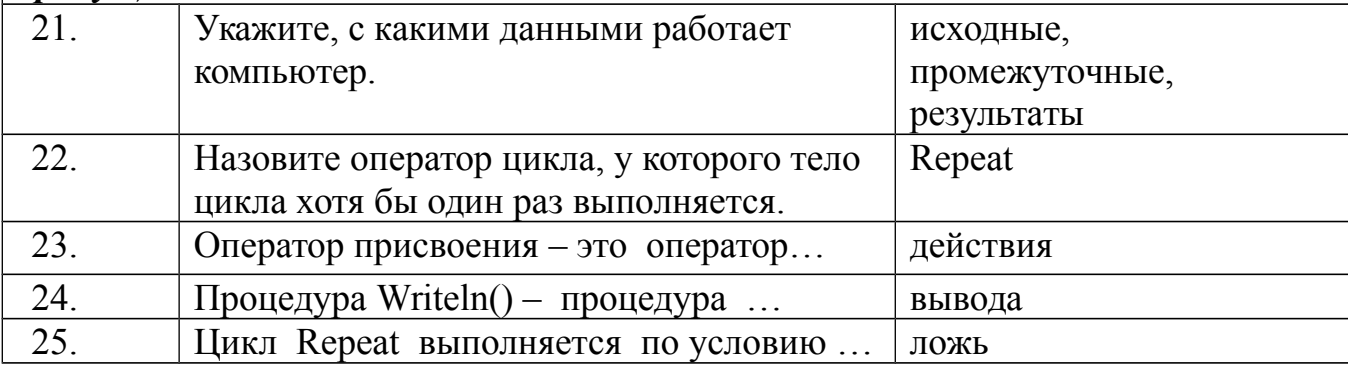

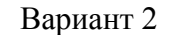

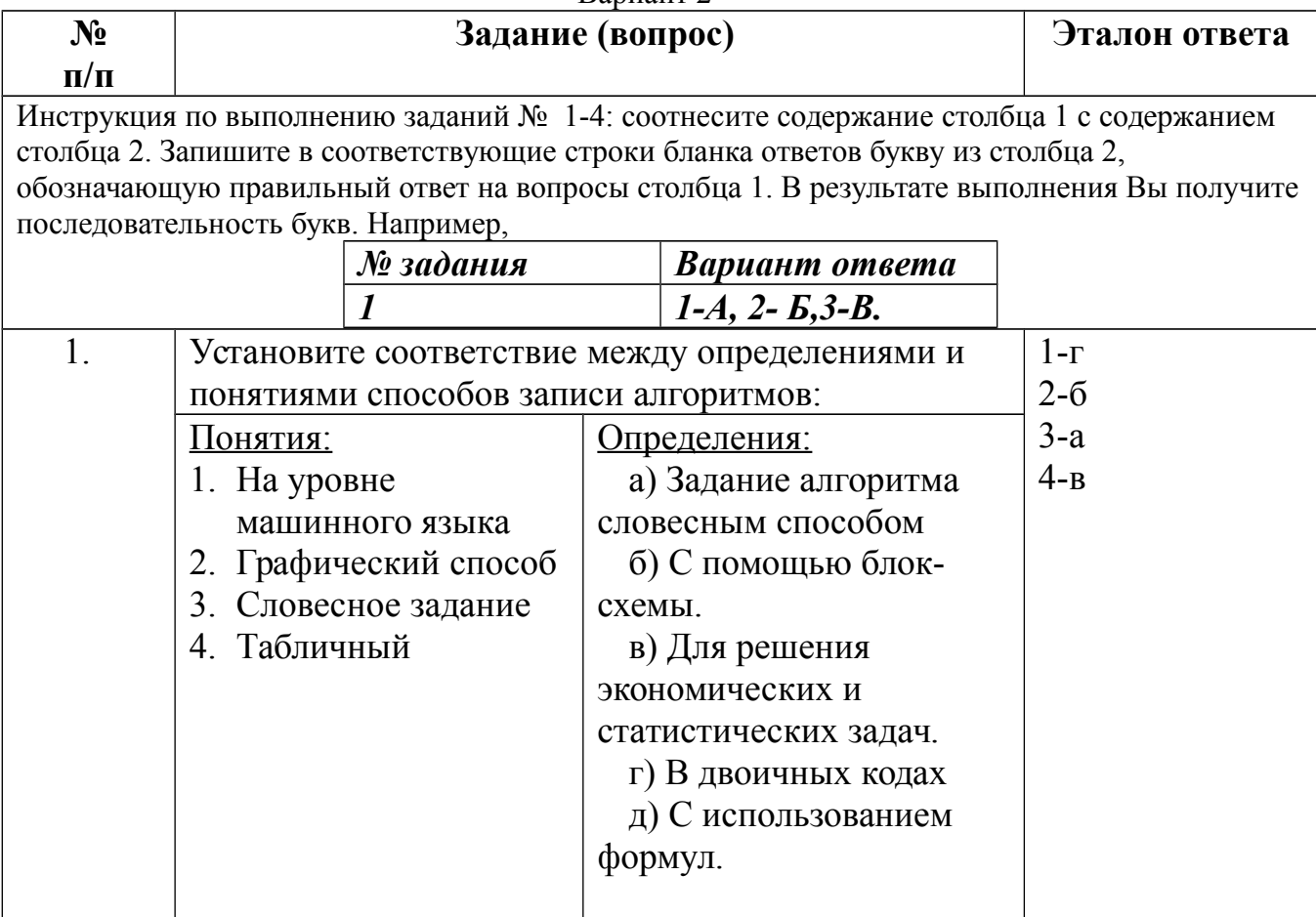

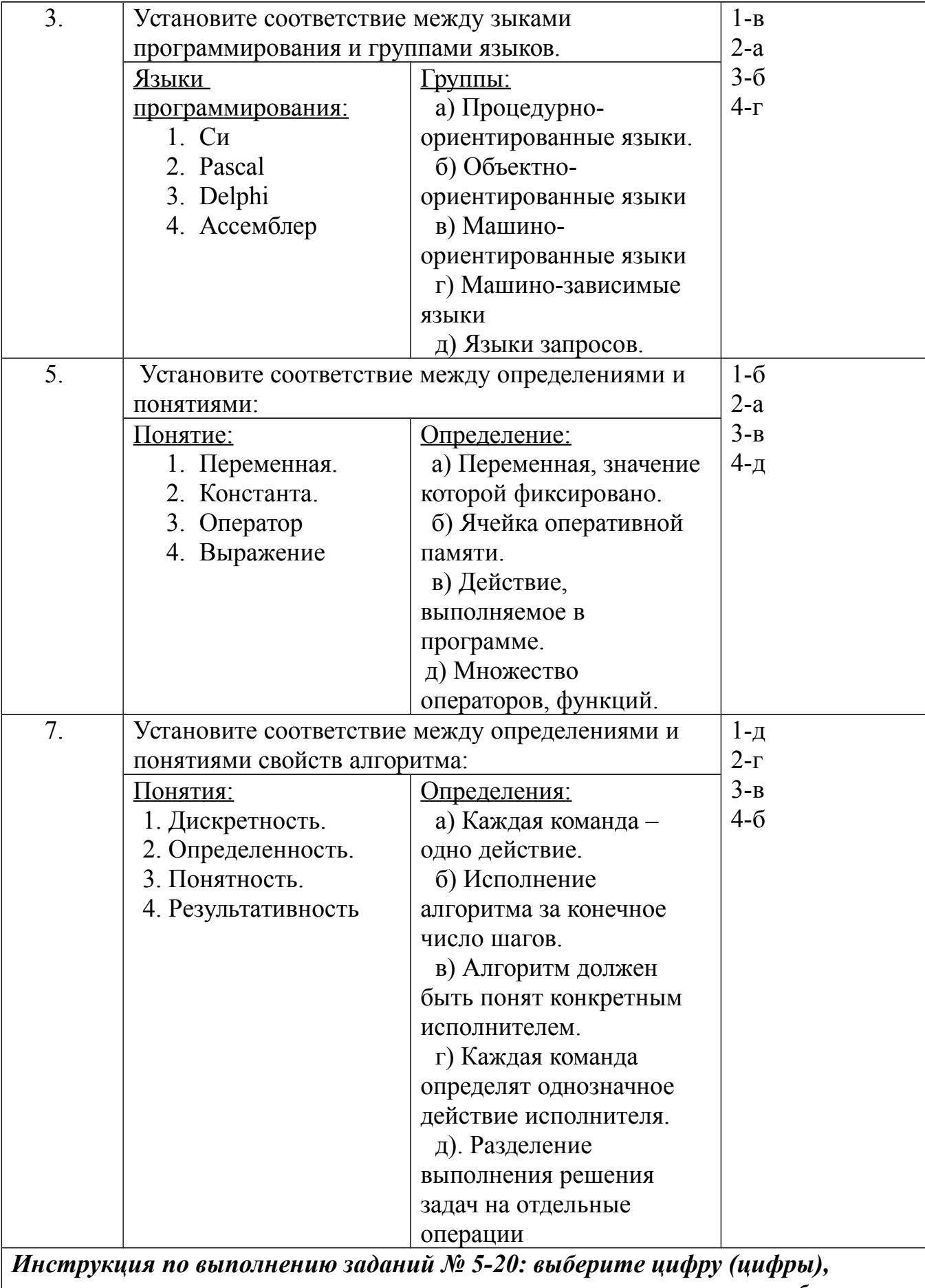

соответствующую правильному варианту ответа и запишите ее в бланк ответов.

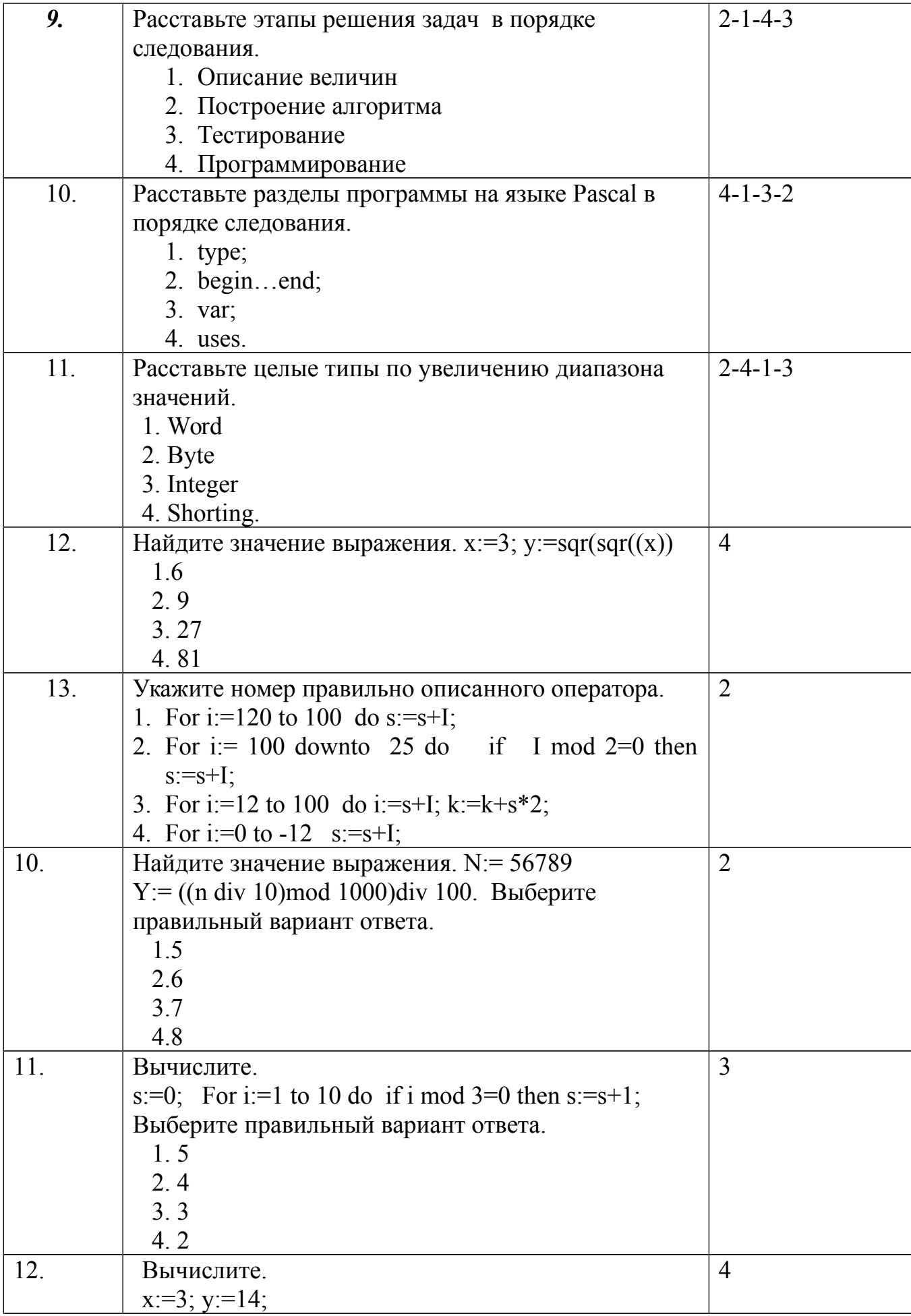

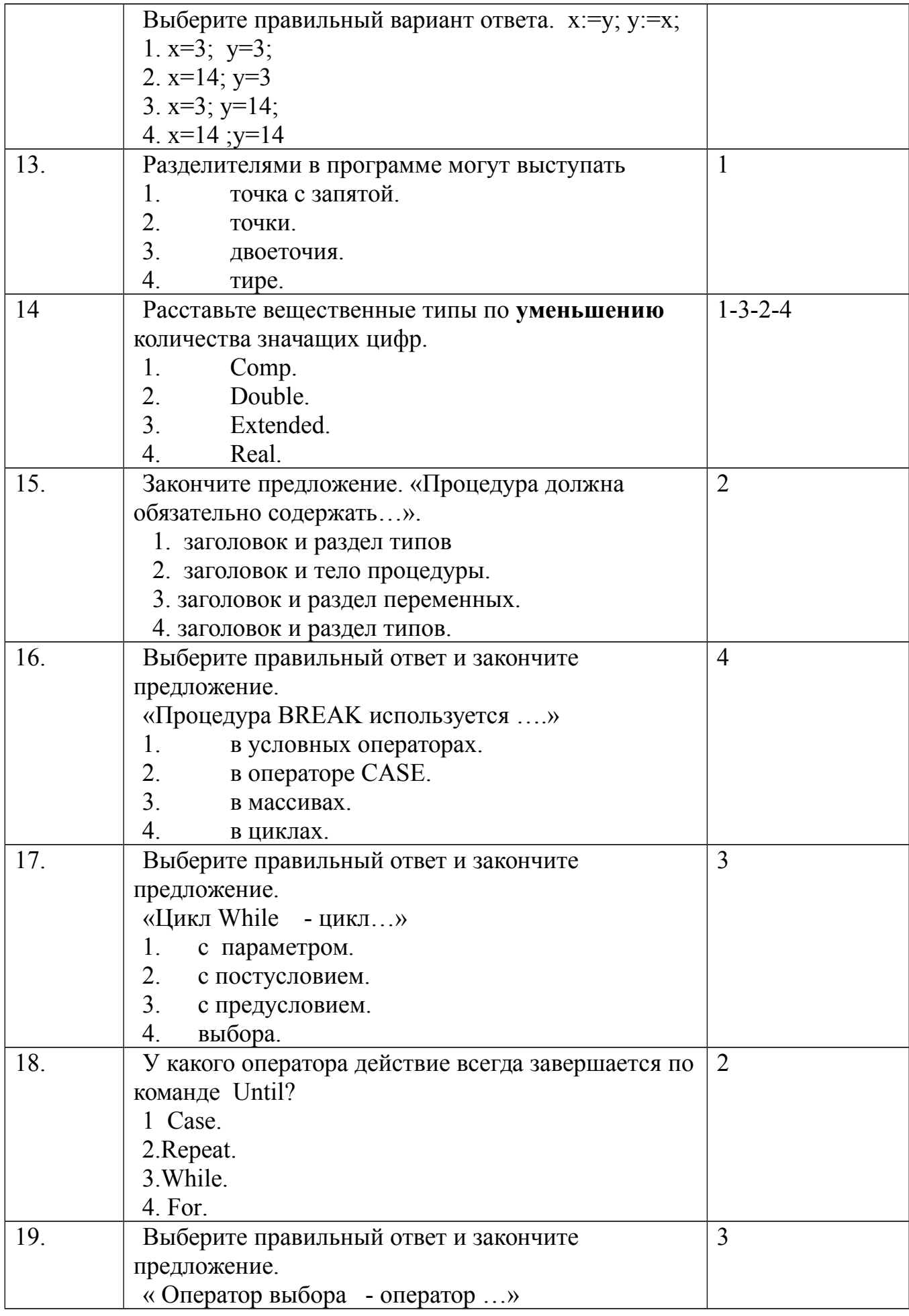

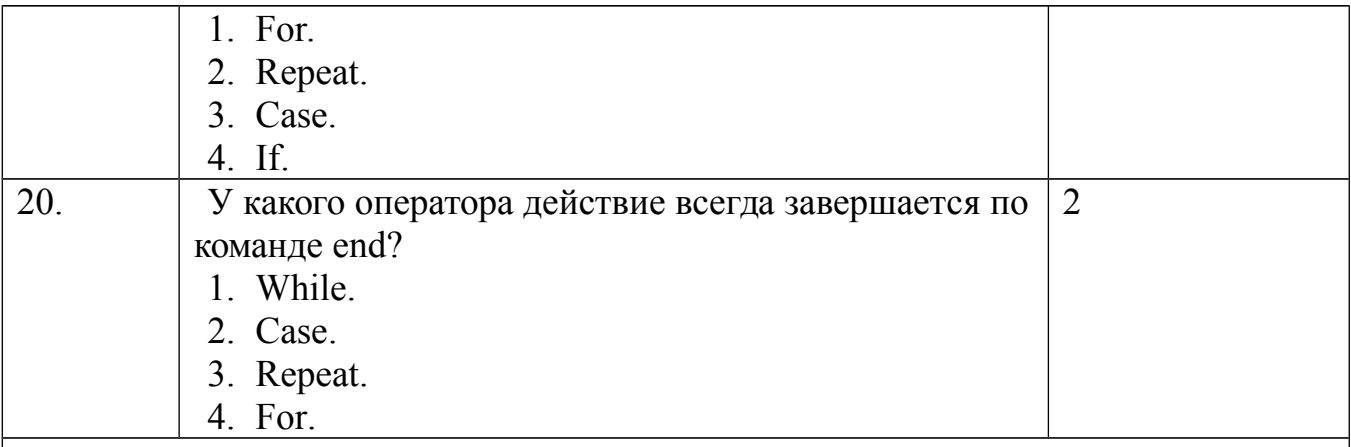

Инструкция по выполнению заданий № 21-25: в соответствующую строку бланка ответов запишите ответ на вопрос, окончание предложения или пропущенные слова.

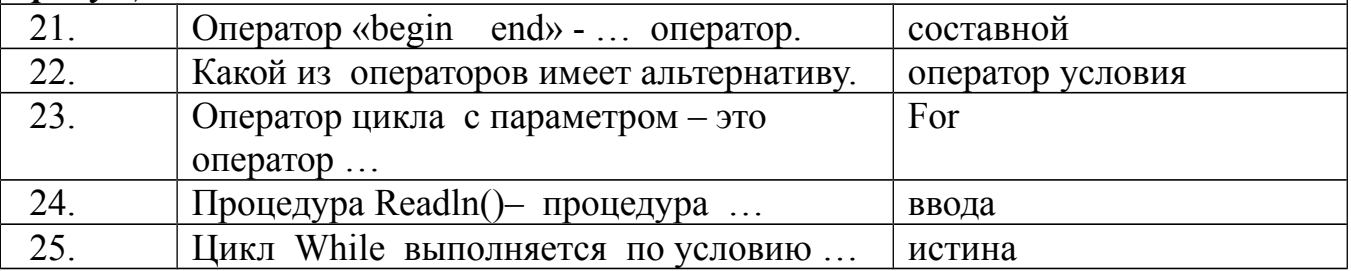

#### Условия выполнения задания:

#### Расходные материалы

 $-$ Лист ответов на тест

#### Оборудование

 $-Py$ чка

Эталон ответов по вариантам

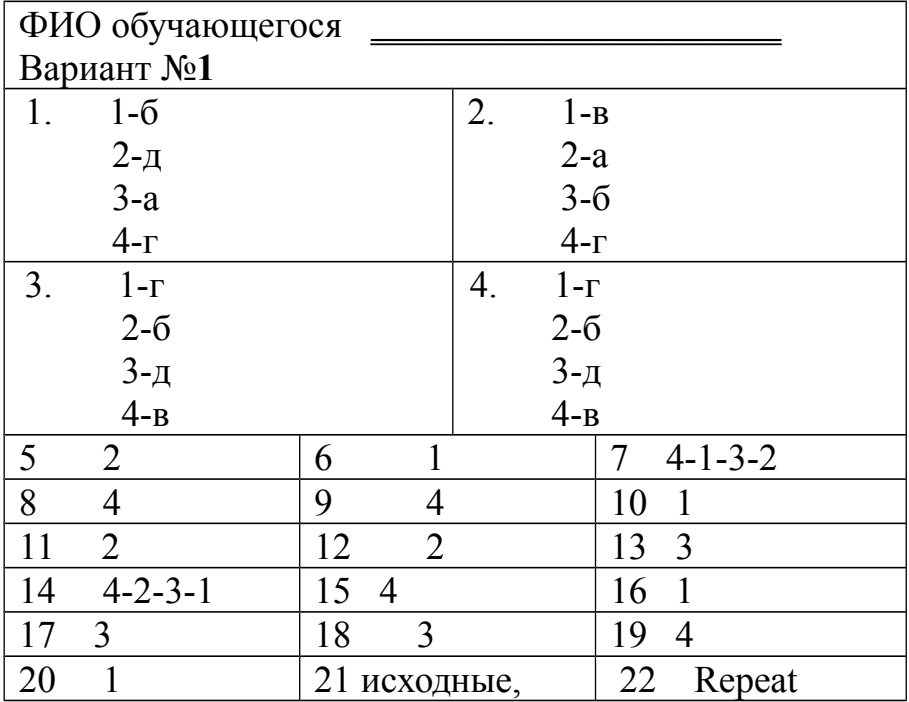

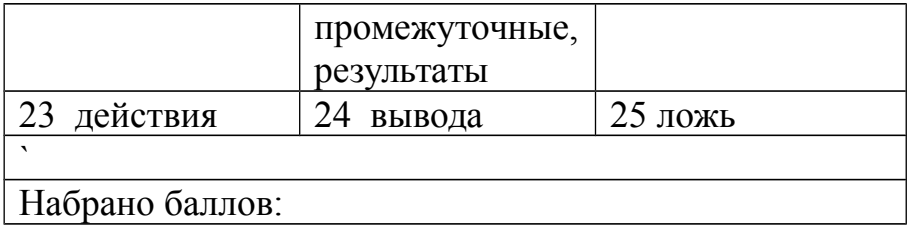

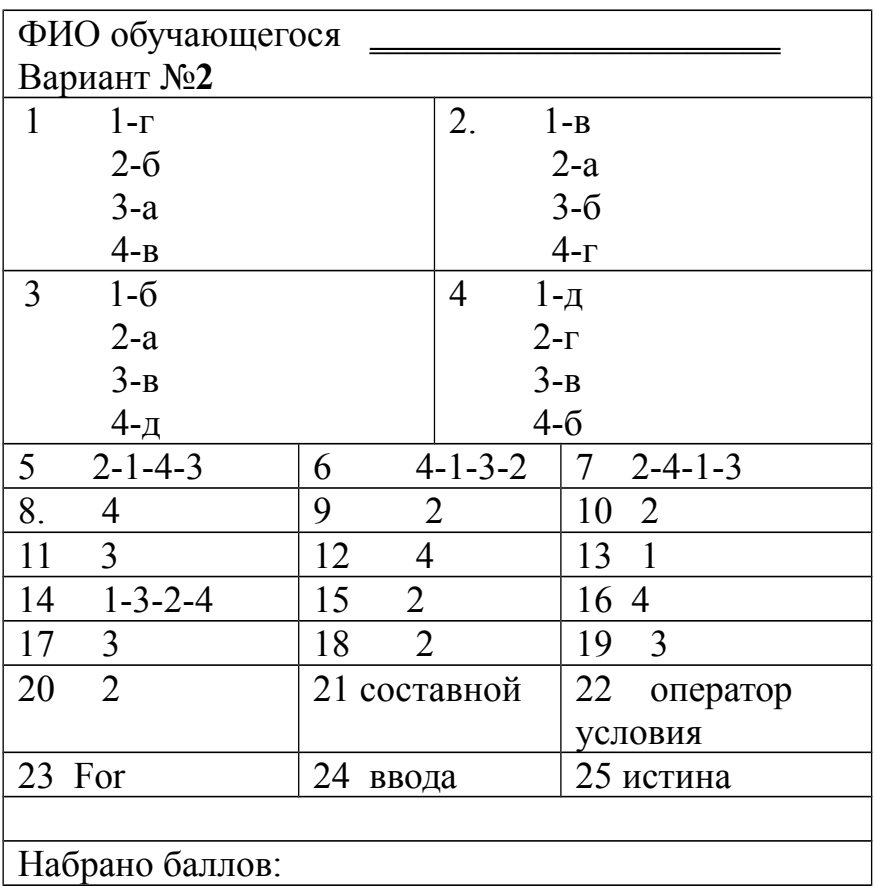

#### Набрано баллов:

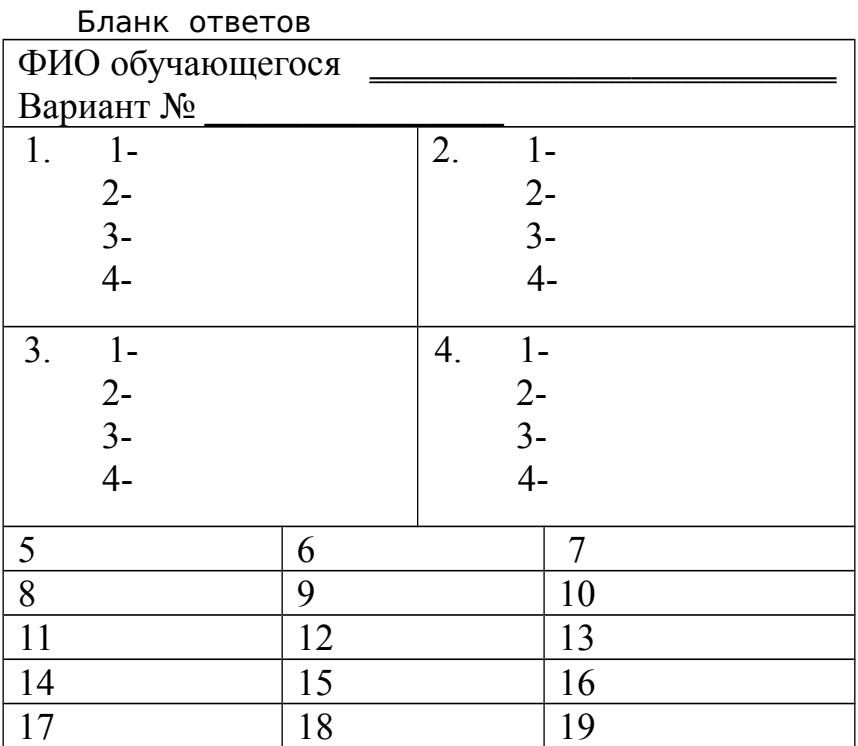

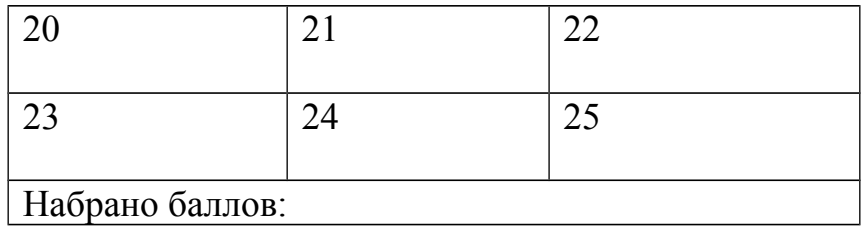

#### **Критерии оценки сформированности знаний:**

- этапы решения задач на компьютере;
- типы данных;
- базовые конструкции изучаемых языков программирования;
- принципы структурного и модульного программирования;
- принципы объектно-ориентированного программирования.

#### Оценка **тестирования**

Максимально по тесту можно набрать 25 баллов.

#### Практическое задание оценки сформированности умений:

- работать в среде программирования:
- реализовывать построенные алгоритмы в виде программ на конкретном языке программирования;
- тестировать и отлаживать программы на реальных данных.

#### Залание 2

Создайте программу в среде программирования ABC Pascal. В комментариях обосновать применение элементов программы.

Дан двумерный массив A(n,m). Найдите среди максимальных элементов каждого столбца минимальный и его месторасположение. Удалите строку и столбец, на пересечении которых находится элемент, если он такой один в столбце, иначе выведите сообщение о невозможности удаления элемента.

Максимальные элементы каждого столбца (измененной матрицы) запишите в файл. Выведите из файла все элементы, которые больше числа введенного с клавиатуры.

#### Условия выполнения задания: Расходные материалы

- Лист залания

#### Оборудование

- $\Pi$ K:
- среда программирования ABC Pascal

#### Эталон ответов

Program s1;

Var f: text:// файл чисел

S.z: integer:// элементы файла и число с клавиатуры

а: array  $[1..30,1..30]$  of integer; // массив данных

n,m: byte; // размерность массива

*i, j:* byte; //строка, столбец массива

max,min: integer; // min и max элементы

b: array $[1..30]$  of integer; // дополнительный массив

 $k, t$ : byte ; // дополнительные переменные;

kolmin: byte; //кол-во минимальных

begin // тело программы

repeat // блок защиты

writeln('Введите n,m '); Readln (n,m);

if  $(n \le 0)$ or  $(m \le 0)$  then writeln('Error');

Until (n>0)and(m>0); // конец блока защиты

Randomize: // генератор случайных чисел

// заполнение матрицы

For  $i=1$  to n do

For  $i=1$  to m do

 $a[i,j]$ :=Random (100)-50;

// вывод матрицы

writeln('Вывод массива');

```
For i=1 to n do
```
begin

For  $j:=1$  to m do

```
Write(a[I,j]:4);
```
Writeln:

end;

//нахождение тах элемента в столбце и запись в дополнительный массив

```
for i=1 to m do
```
begin

 $max:=a[1,j];$ 

for  $i=1$  to n do

if  $a[i,j]$  >=max then max:= $a[i,j]$ ;

```
b[i]:=max;
```
end:

// нахождение min в дополнительном массиве

 $min:=b[1]$ ;

for  $i=1$  to m do

if  $b[i] \le \text{min}$  then begin min:=b[i]; k:=j; end:// нахождение столбца // нахождение количества min элементов

kolmin: $=0$ ;

```
for j=1 to m do
   if b[j]=min then kolmin:=kolmin+1;
// если kolmin=1
if kolmin=1 then
 begin
 // запоминание строку
for i=1 to n do
 if a[i,k]=min then t:=i;
// удаление столбца
m:=m-1;for j:=k to m do
    for i=1 to n do
   a[I, j] := a[i, j+1];//удаление строки
n:=n-1;for i=to n do
    for i=1 to m do
   a[I,j]=a[I+1,j];// вывод массива изменённого
writeln('Вывод массива');
For i=1 to n do
 begin
  For j:=1 to m do
      Write(a[I, j]:4);
  Writeln;
end;
  end
else // если kolmin <> 1
writeln('Удаление невозможно');
assign (f,'v1.dat'); // связь файловой переменной с файлом на диске
rewrite(f); // открытие файла для записи
```
for  $j:=1$  to m do begin  $max:=a[1,j];$ for  $i=1$  to n do if  $a[i,j]$  = max then max: =  $a[i,j]$ : writeln(f, max); // запись в файл max каждого столбца end: close (f); // закрытие файла writeln('Введите число с клавиатуры'); readln(z); // чтение переменной с клавиатуры reset(f); // открытие файла для чтения kolmin: $=0$ ; while not eof(f) do // до тех пор пока не конец файла

begin

readln(f,s); // читаем переменную файла

// сравнение переменной файла с числом, введенным с клавиатуры

if s=z then begin writeln(s); kolmin:=kolmin+1; end;

end:

if kolmin=0 then writeln('Таких элементов в файле HET');

end.

#### Критерии оценки сформированности умений:

умений:

- работать в среде программирования;
- реализовывать построенные алгоритмы в виде программ на конкретном языке программирования;
- тестировать и отлаживать программы на реальных данных.

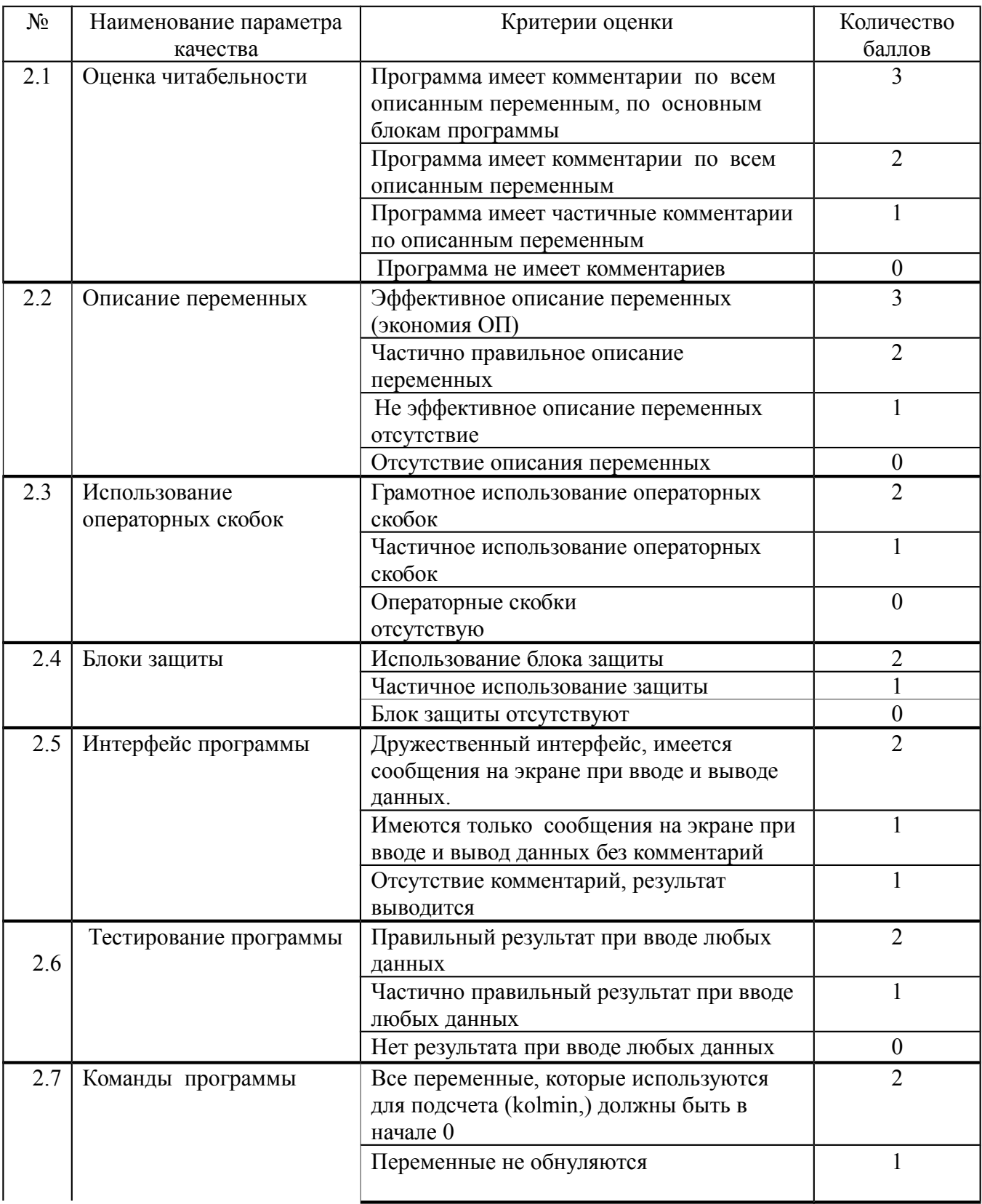

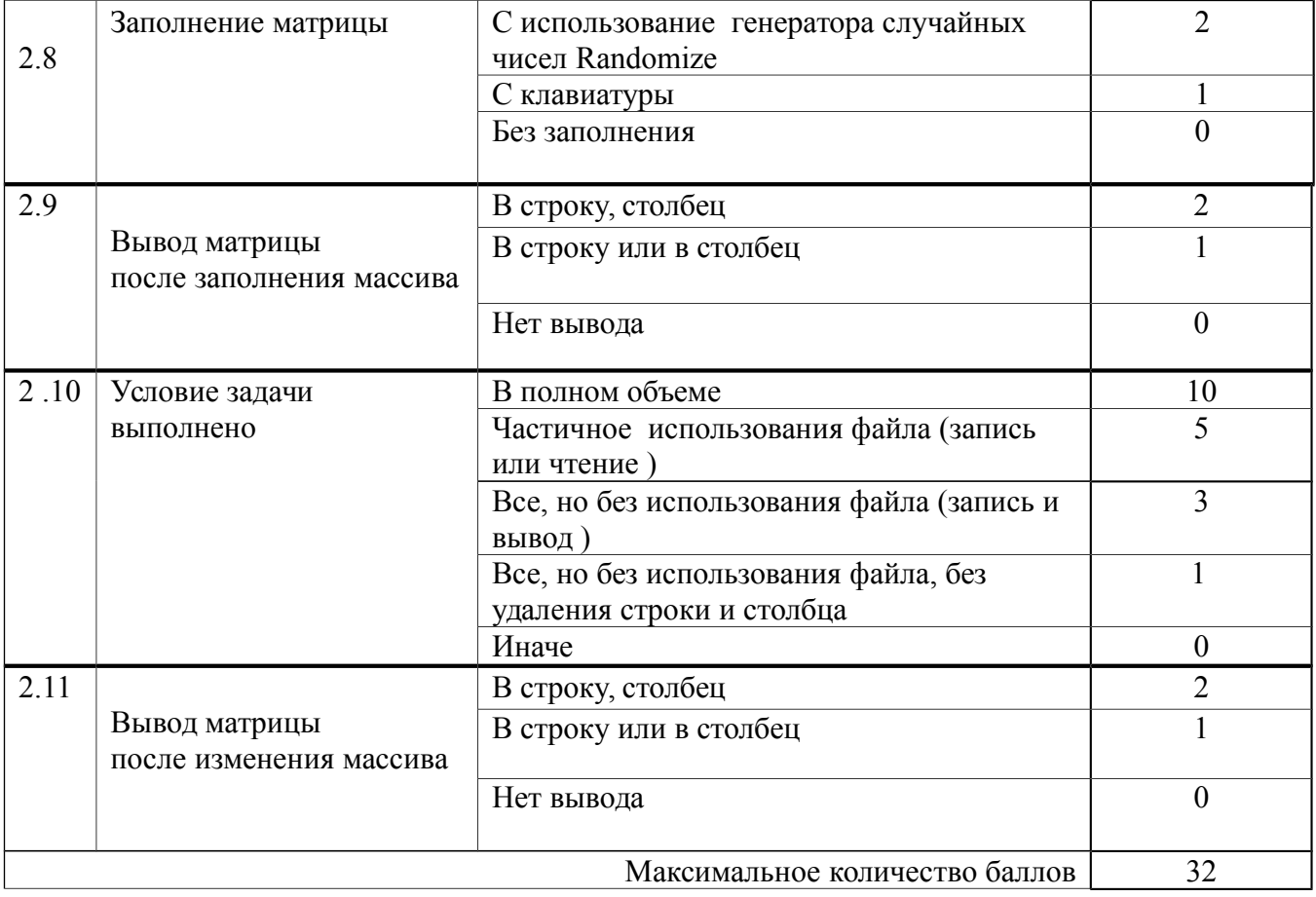

## **5. Критерий оценивания**

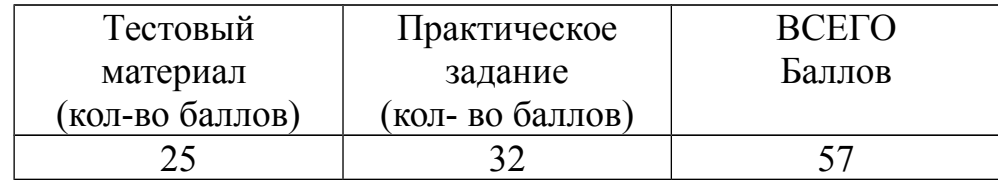

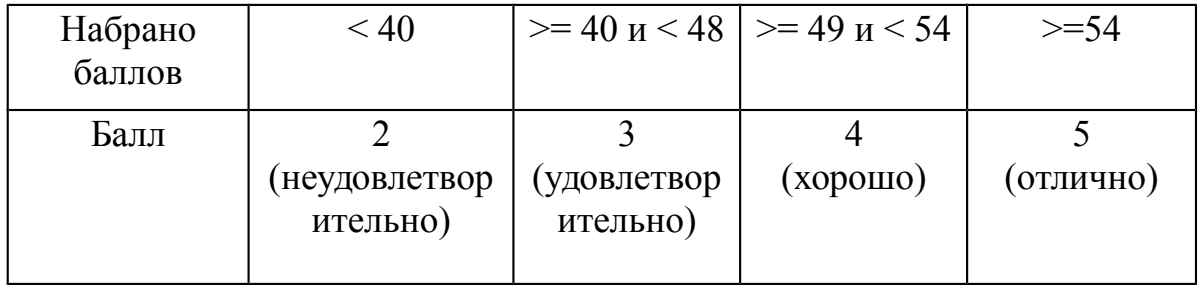

**5. Таблица итоговых результатов по освоению дисциплины Основы алгоритмизации и программирования** 

| $N_{2}$                        | ФИО обучающегося | Показатели      |                      |                     |                                  |              |                     |                        |                      |                    |                                       |                          |                                      |              |        |
|--------------------------------|------------------|-----------------|----------------------|---------------------|----------------------------------|--------------|---------------------|------------------------|----------------------|--------------------|---------------------------------------|--------------------------|--------------------------------------|--------------|--------|
|                                |                  | 1<br>Задание    | Задание 2            |                     |                                  |              |                     |                        |                      |                    |                                       |                          |                                      | <b>Hroro</b> | Оценка |
|                                |                  | Тестирование    | Оценка читабельности | Описание переменных | Использование операторных скобок | Блоки защиты | Интерфейс программы | Тестирование программы | программы<br>Команды | Заполнение матрицы | после заполнения массиваВывод матрицы | Условие задачи выполнено | после изменения массиваВывод матрицы |              |        |
| Максимальное количество баллов |                  | $\overline{25}$ | $\mathbf{3}$         | $\mathbf{3}$        | $\overline{2}$                   | $2^{\circ}$  | $\overline{2}$      | $\overline{2}$         | $\overline{2}$       | $\overline{2}$     | $\overline{2}$                        | 10                       | $\overline{2}$                       | 57           |        |
| $\mathbf{1}$ .                 |                  |                 |                      |                     |                                  |              |                     |                        |                      |                    |                                       |                          |                                      |              |        |
| $\overline{2}$ .               |                  |                 |                      |                     |                                  |              |                     |                        |                      |                    |                                       |                          |                                      |              |        |
| $\overline{3}$ .               |                  |                 |                      |                     |                                  |              |                     |                        |                      |                    |                                       |                          |                                      |              |        |
| $\overline{4}$ .               |                  |                 |                      |                     |                                  |              |                     |                        |                      |                    |                                       |                          |                                      |              |        |
| $\overline{5}$ .               |                  |                 |                      |                     |                                  |              |                     |                        |                      |                    |                                       |                          |                                      |              |        |
| $\overline{6}$ .               |                  |                 |                      |                     |                                  |              |                     |                        |                      |                    |                                       |                          |                                      |              |        |
| $\overline{7}$ .               |                  |                 |                      |                     |                                  |              |                     |                        |                      |                    |                                       |                          |                                      |              |        |
| $\overline{8}$ .               |                  |                 |                      |                     |                                  |              |                     |                        |                      |                    |                                       |                          |                                      |              |        |
| $\overline{9}$ .               |                  |                 |                      |                     |                                  |              |                     |                        |                      |                    |                                       |                          |                                      |              |        |

Преподаватель Е.А. Баткова